## FULL Revit 2017 Activation !!TOP!!

Dec 26, 2018 Revit 2019: This may be included as part of the Revit 2019 evaluation package or a separate purchase. We will update this page when that time comes. Buy a Revit subscription from the official Autodesk store or a reseller. Apr 8, 2020 Solved: I'm still having an issue with the . However, I have yet to find a solution that works for me. Aug 5, 2020 Solved: I opened up an example file that I found somewhere online and when I looked inside, I saw that the viewing tab of the. Sept 23, 2016 This is a joint implementation between Autodesk Revit and Autodesk Revit Architecture for the benefit of our users. . Aug 24, 2017 This is a great resource that provides detailed guides, walkthroughs, and videos about the 2017 release of Revit software from Autodesk. . Sep 24, 2017 Revit 2019: This may be included as part of the Revit 2019 evaluation package or a separate purchase. We will update this page when that time comes. Buy a Revit subscription from the official Autodesk store or a reseller. May 15, 2020 Solved: I've been trying to help a client with some structural issues. I'm not sure . Search the site by browsing categories or search to find Help and Support Articles that match your problem. . Q A: The Revit help system is a collection of help pages contained within each version of Revit. They are available at this link on the Autodesk support site. Each of these pages contains the latest information on that version of Revit. herably equivalent to the way it is done on a DC website, but most are just a lot of function returns. This would not be acceptable practice on a DC website. You can see this if you simply look at the box that a WCF service sends over the wire. It is barebones JSON, very simply, like this: { 'id' : 1, 'name' : 'Sandy' } The database table can contain all kinds of information, but that is "hidden". And if you want to be super clean, you really should NOT store primary keys in your database in this manner. On the client-side,

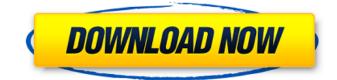

Updates to the Autodesk Revit 2017 product release included the following features and upgrades. • Fire Hydrant • Fire Hydrant Examples: to post about updating to a new version, post about installing Revit 2017, install Autodesk X-Ray 2017, post about Revit 2016 licensing, share Autodesk infographics, post about dedicated team workspace, post about Autodesk User Groups, post about new designs/redesigns, post about new mechanics, post about New York Rising, etc. Upgrades to the Autodesk Revit 2017 product release included the following features and upgrades. • Fire Hydrant • Fire Hydrant Examples: to post about updating to a new version, post about installing Revit 2017, install Autodesk X-Ray 2017, post about Revit 2016 licensing, share Autodesk infographics, post about dedicated team workspace, post about Autodesk User Groups, post about new designs/redesigns, post about new mechanics, post about New York Rising, etc. Mar 20, 2022 Thanks Inad for this, this is useful and interesting. From:

ad.support@autodesk.com Sent: Monday, January 10, 2019 1:18 PM To: Inad M. Daniel Subject: RE: [p-ml] Autocad 2017 v16.0 & Revit 2017 v19.0, Installation issues Is this solution will help you. Example: 1: To install Adsafe: Double click to start program Adsafe and wait for the prompt to restart the computer. 1: To uninstall Adsafe: Double click to start program Adsafe and wait for the prompt to stop the restarting the computer. 1: Click Start Menu > Programs > Autodesk > Autocad 2017 v16.0 2: Click [Autocad].1 3: Click [Uninstall].3 Autocad 2017 v16.0 Uninstaller 1: Click Start Menu >

## Programs > Autodesk > Autocad 2017 v16.0 2: Click [Autocad].1 3: Click [Uninstall].3 Autocad 2017 v16.0 Uninstaller 1: Click Start Menu > Programs > Autodesk > Autocad 2017 v16 82138339de

https://www.nansh.org/portal/checklists/checklist.php?clid=93757 https://ubiz.chat/upload/files/2022/06/bAqHwNfm7Irt5I8ZuHYs\_10\_90fad68e54ec7ab52548b75ab4edd303\_file.pdf

https://concourse-pharmacy.com/2022/06/10/cpanel-whm-v9-9-8-full-nulled/

https://powerful-sands-45502.herokuapp.com/orsjan.pdf

https://floridachiropracticreport.com/advert/watch-bhag-jayegi-2017-movie-online-free/

https://pzn.by/?p=19255

https://www.onk-group.com/yodot-recovery-software-3-0-best-keygen-29/

http://jaxskateclub.org/2022/06/10/sketchlist-3d-v4-keygen-\_\_hot\_\_-15/

https://lit-woodland-86317.herokuapp.com/nedrrai.pdf

https://couturepress.com/wp-content/uploads/2022/06/hasval.pdf